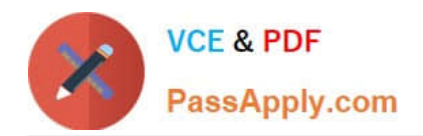

# **C\_TADM51\_74Q&As**

SAP Certified Technology Associate - System Administration (Oracle DB) with SAP NetWeaver 7.4

## **Pass SAP C\_TADM51\_74 Exam with 100% Guarantee**

Free Download Real Questions & Answers **PDF** and **VCE** file from:

**https://www.passapply.com/c\_tadm51\_74.html**

### 100% Passing Guarantee 100% Money Back Assurance

Following Questions and Answers are all new published by SAP Official Exam Center

**Colonization** Download After Purchase

- **@ 100% Money Back Guarantee**
- **63 365 Days Free Update**
- 800,000+ Satisfied Customers

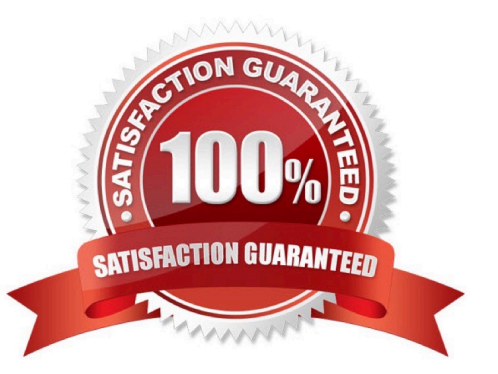

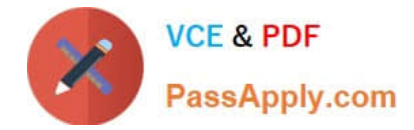

#### **QUESTION 1**

Considering the attached screenshot, on which host is the database of the system running?

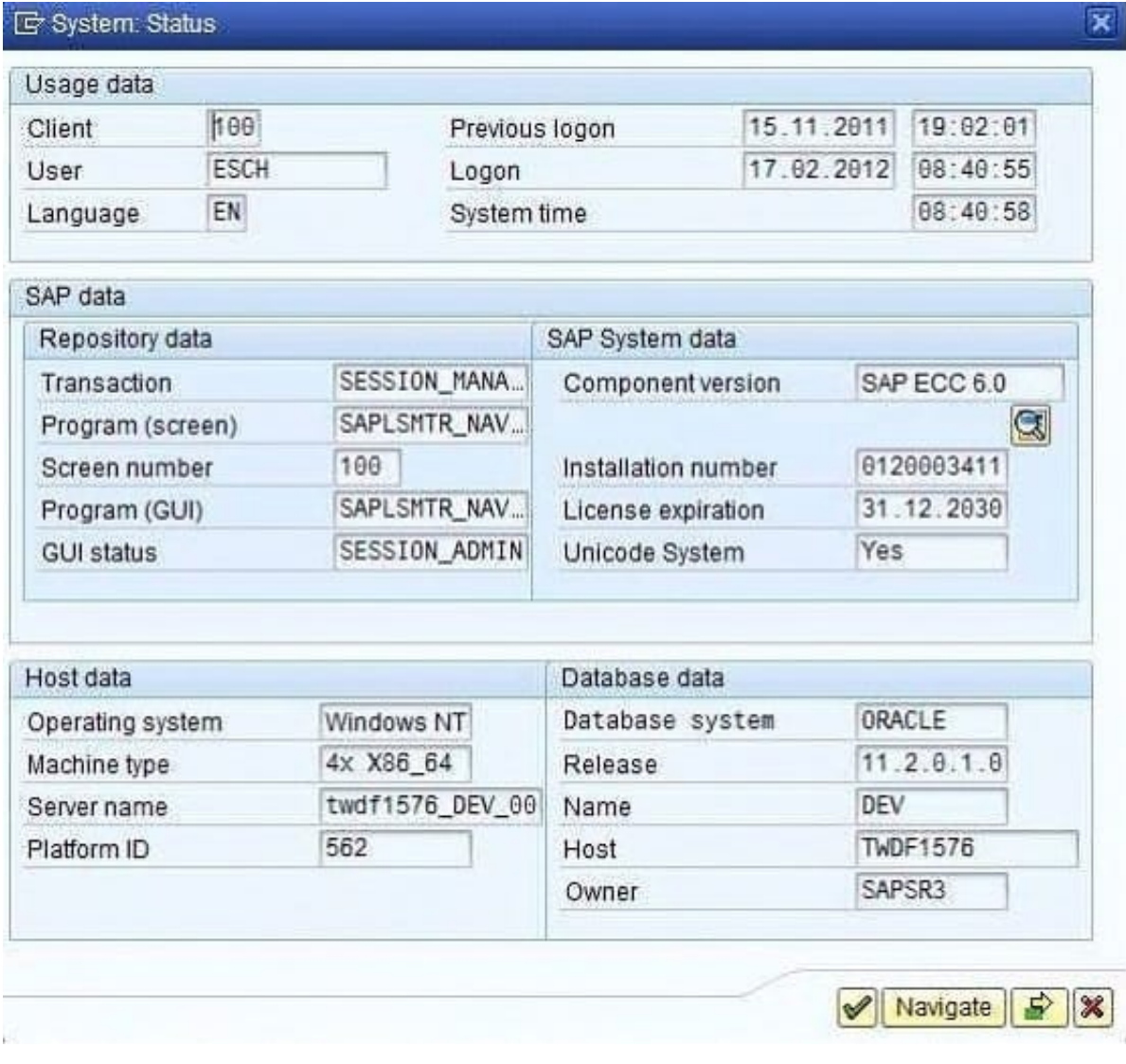

(Choose correct answer)

A. twdf1576

B. DEV

C. This question cannot be answered with the information available

D. twdf1576\_DEV\_00

Correct Answer: A

#### **QUESTION 2**

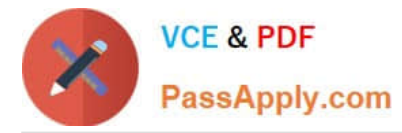

You want to enable the e-mail sending via SMTP from an AS ABAP-based SAP system. Which of the following configuration steps are necessary? (There are 3 correct answers to this question)

- A. Set the appropriate profile parameter for the ICM.
- B. Configure and activate an SMTP node using transaction SCOT (SAPconnect: Administration).
- C. Configure and activate the ICF service for SAPconnect using transaction SICF (Maintain Services).
- D. Create an RFC destination of type "T" to the external Mail Transfer Agent (MTA).
- E. Maintain a default domain using transaction SCOT (SAPconnect: Administration).

Correct Answer: ABE

#### **QUESTION 3**

You want to configure the automatic data transfer from an SAP System Landscape Directory (SLD) to the SAP Solution Manager system. Which of the following configuration steps are necessary? There are 2 correct answers to this question.

A. On the SAP Solution Manager system, you need to create a trusted RFC connection of Type "3" to the SLD.

B. On the SLD system, you need to configure the JCo RFC Provider Service in Visual Administrator.

C. On the SAP Solution Manager system you need to schedule a periodic data transfer job (Job LANDSCAPE\_FETCH). This can be done in transaction SMSY\_SETUP.

D. On the SLD system, you need to trigger an event that starts the data transfer to the SAP Solution Manager system (event START\_TRANSFER).

Correct Answer: BC

#### **QUESTION 4**

Which of the following technology components can be used together with an SAP Solution Manager 7.1

system?

Choose the correct answer(s).

- A. SAP Internet Transaction Server (SAP ITS), standalone
- B. SAP Internet Transaction Server (SAP ITS), integrated
- C. Internet Communication Manager (ICM)
- D. Web Dynpro ABAP
- E. Web Dynpro Java

Correct Answer: BCDE

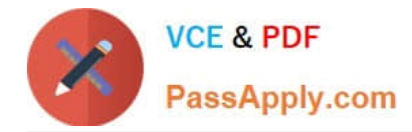

#### **QUESTION 5**

Identify the activity that is not performed by Installation Check. Choose the correct answer(s).

- A. Completeness of installation
- B. Version compatibility
- C. Accessibility of the message server
- D. Network security

Correct Answer: D

[Latest C\\_TADM51\\_74](https://www.passapply.com/c_tadm51_74.html) **[Dumps](https://www.passapply.com/c_tadm51_74.html)** 

[C\\_TADM51\\_74 Exam](https://www.passapply.com/c_tadm51_74.html) **[Questions](https://www.passapply.com/c_tadm51_74.html)** 

[C\\_TADM51\\_74 Braindumps](https://www.passapply.com/c_tadm51_74.html)